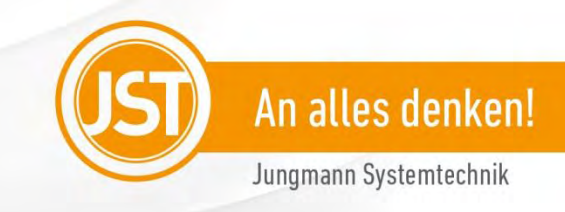

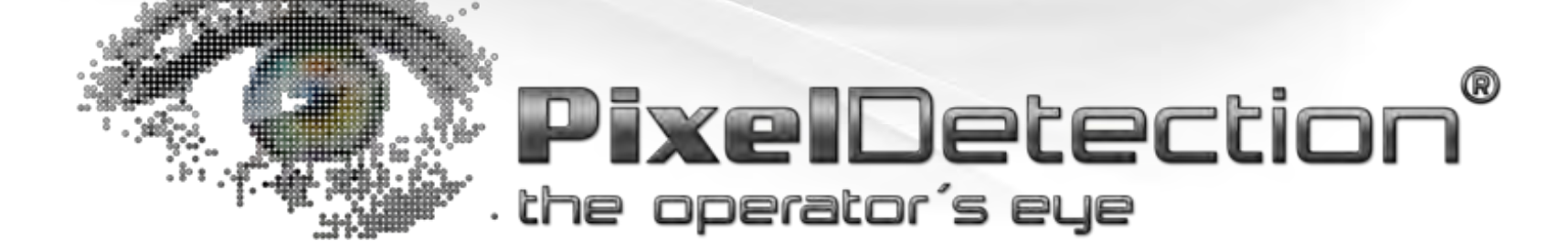

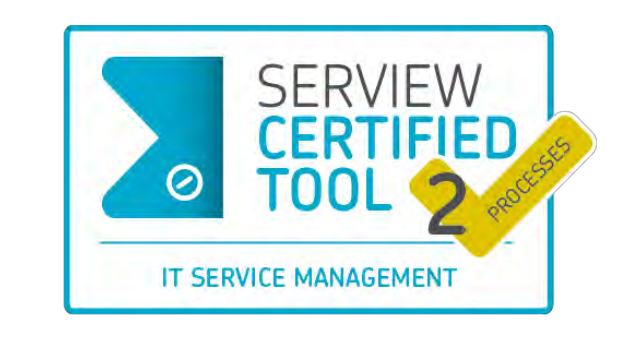

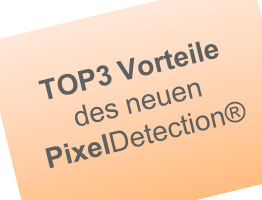

Ab sofort keine Software auf Ihren Rechnern nötig!

Perfekte und nahtlose Integration ins **Multi**Consoling®!

Verbesserte Alarm-Definition (Muster, Farben, Texte, uvm.)!

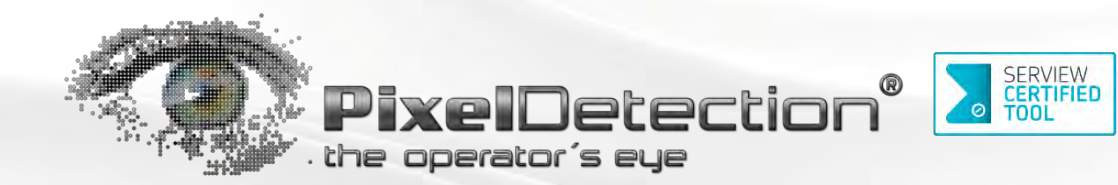

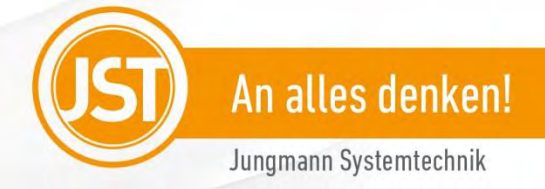

## **PixelDetection<sup>®</sup>** "the operator's eye" unterstützt die Mitarbeiter, wenn zu viele Überwachungsmonitore den Arbeitsplatz überlagern. **PixelDetection®** "the operator`s eye" unterstützt die Mitarbeiter, wenn zu viele Überwachungsmonitore den Arbeitsplatz überlagern.<br>Seit vielen Jahren bewährt: PixelDetection®, auch "das künstliche Auge des Operators" gena

die mehrfach prämierte Software aus dem Hause JST:

- **Förderung der Konzentration**: Es müssen nicht mehr diverse grüne Anzeigen beobachtet werden, da sich **Pixel**Detection*®* eventgesteuert bei dem Operator meldet, wenn auf den zu überwachenden Rechnern ein Alarm ansteht.
- **Platzsparend:** Verzicht auf viele Überwachungsmonitore und Reduzierung viel zu großer DisplayWalls.
- **Flexibel:** Sie behalten Ihre Überwachungstools, müssen keine Schnittstellen koordinieren oder sich zu unterschiedlichsten Protokollen kompatibel machen. Der Grund: **Pixel**Detection*®* detektiert Muster, Texte und Farben ausschließlich pixelorientiert.
- **Skalierbar:** Die wichtigsten Alarme werden standortübergreifend oder für die Bereitschaft mit einem Screenshot der Alarmsituation weitergeleitet. So bleiben die Mitarbeiter entscheidungsfähig, auch wenn sie sich nicht direkt im Kontrollraum befinden.
- **Keine Software** auf Ihren Rechner nötig! Mit Einsatz einer zusätzlichen **Multi**Consoling®-Hardware können Ihre Rechner betriebssystemunabhängig und sogar netzwerklos überwacht werden.
- **Perfekte und nahtlose Integration ins Multi**Consoling®! Eine Integration in Ihre Prozessleit-, Gefahrenmanagement- oder Monitoringsysteme kann ebenfalls möglich sein; sprechen Sie uns an.

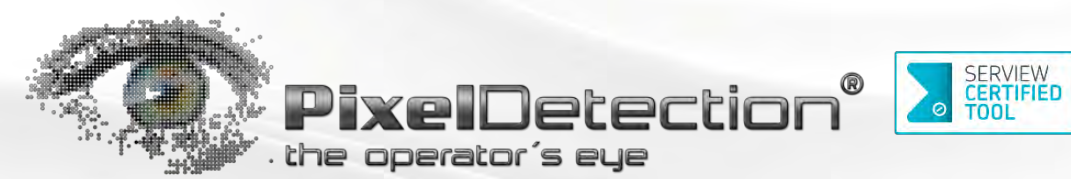

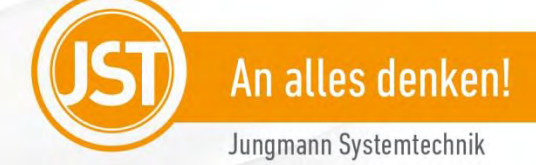

## Das Funktions-Prinzip

**Pixel**Detection*®* arbeitet nach dem gleichen Prinzip wie ein Mitarbeiter im Leitstand. Er muss seine Überwachungs-Monitore immer im Auge behalten. **Pixel**Detection*®* filmt den Inhalt der gewünschten Monitore und vergleicht die Aufnahme mit Referenzwerten, welche Sie vorher definiert haben. Diese Referenzwerte sind bestimmte Farben, Muster oder Texte in Ihren Anwendungen. Im Gegensatz zum menschlichen Auge kann **Pixel**Detection® jedoch unzählige Bildschirme bzw. Rechner beobachten. Es muss dafür keine Schnittstelle programmiert oder angepasst werden, da **Pixel**Detection*®* rein pixelorientiert arbeitet. Sie haben die Wahl! Installieren Sie einen Software-Agenten auf Ihren Rechnern oder nutzen Sie die Vorzüge des **Multi**Consoling® (Option) und überwachen Sie Ihre Rechner ohne Software auf diesen zu installieren und ohne Netzwerke miteinander zu verknüpfen! Für mehr Informationen zum Thema **Multi**Consoling® stehen wir Ihnen gern zur Verfügung.

Ihr Vorteile: Die Vielzahl der Monitore werden auf wenige reduziert, dadurch mehr Übersicht und der Operator konzentriert sich nur auf die Rechner, auf denen auch tatsächlich u. aktuell ein Alarm ansteht.

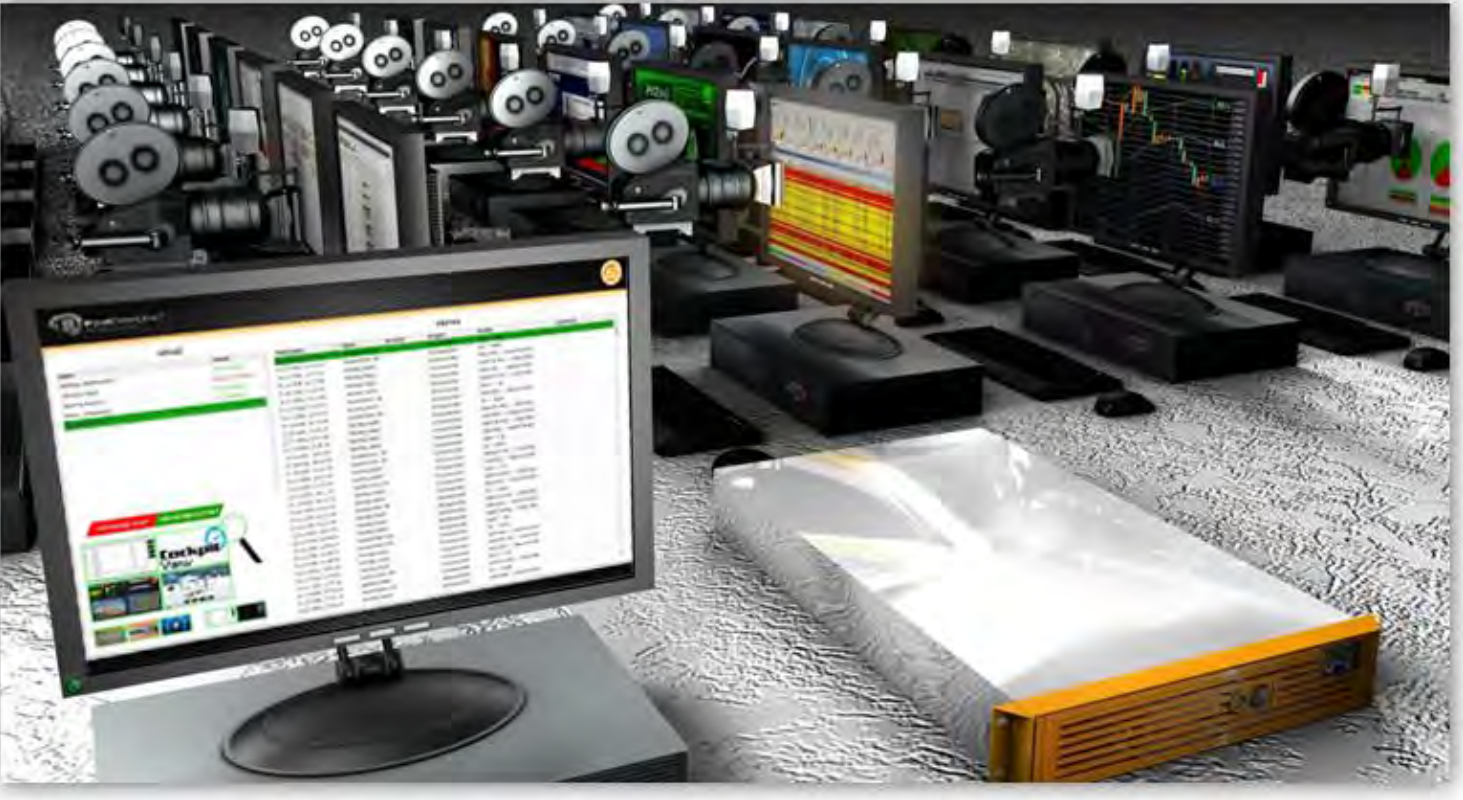

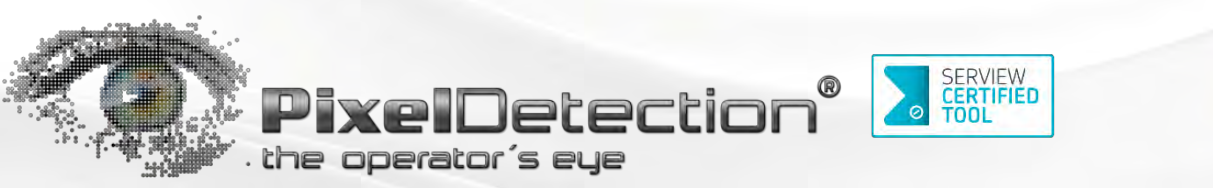

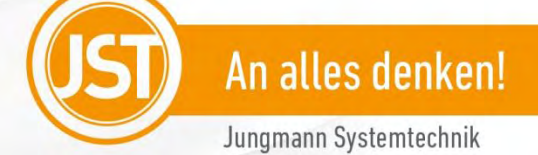

## Das Funktions-Prinzip

Die Parametrierung der **Pixel**Detection*®*-Software ist einfach: Wählen Sie die Rechner, die Sie überwachen möchten. Ziehen Sie einen Rahmen um den zu überwachenden Bereich auf dem Desktop, si. Abb. unten. Die Bereiche innerhalb der Rahmen werden von **Pixel**Detection*®* auf Veränderungen von Farben, Muster oder Texten überwacht. Sie können auch einen Rahmen um den gesamten Bildschirm ziehen, wenn Sie nicht wissen, wo ein Alarm erscheinen wird. So können 2,3 Mio. Pixel gleichzeitig pro Rechner überwacht werden. Sobald der voreingestellte Referenzwert erscheint, wird ein Alarm ausgelöst.

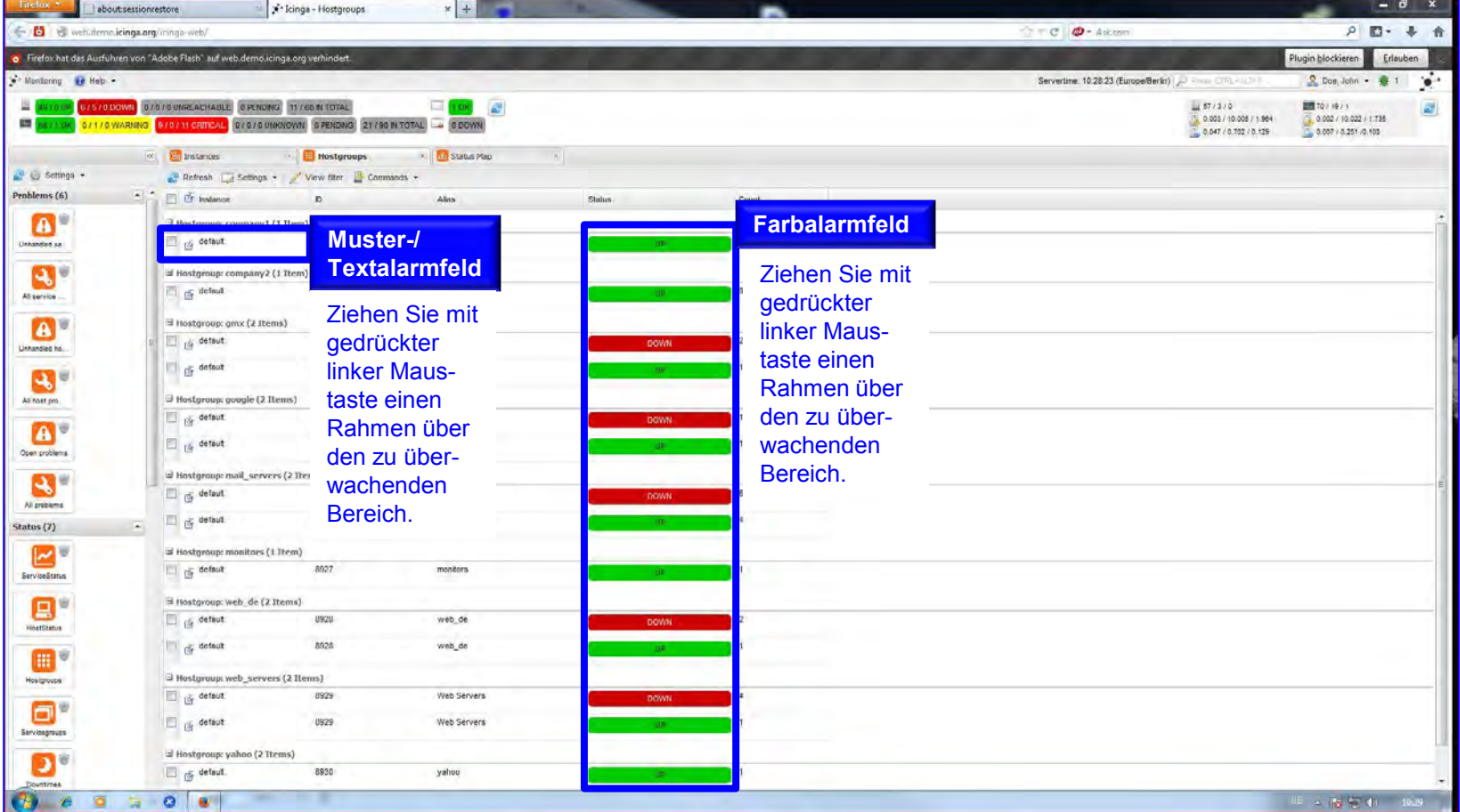

Jungmann Systemtechnik GmbH & Co. KG - Freecall 0800-7778666 - www.jungmann.de -

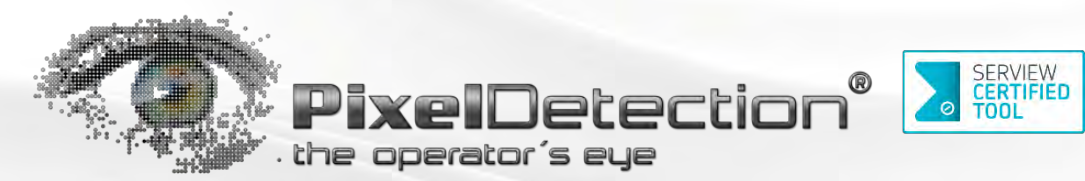

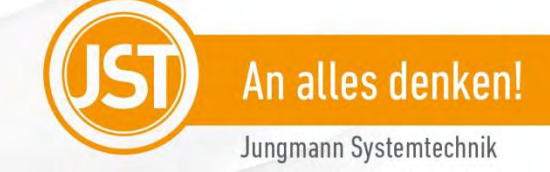

## Alarm-und Bedienoberfläche

Die Alarmliste stellt Ihnen alle Ereignisse im Überblick dar. Im Bereich "Drag & Drop", si. linke Tabelle, werden die aktuellen Alarmzustände angezeigt. Im Bereich "Alarme", si. rechte Tabelle, können zum späteren Zeitpunkt alle Alarme nachvollzogen werden.

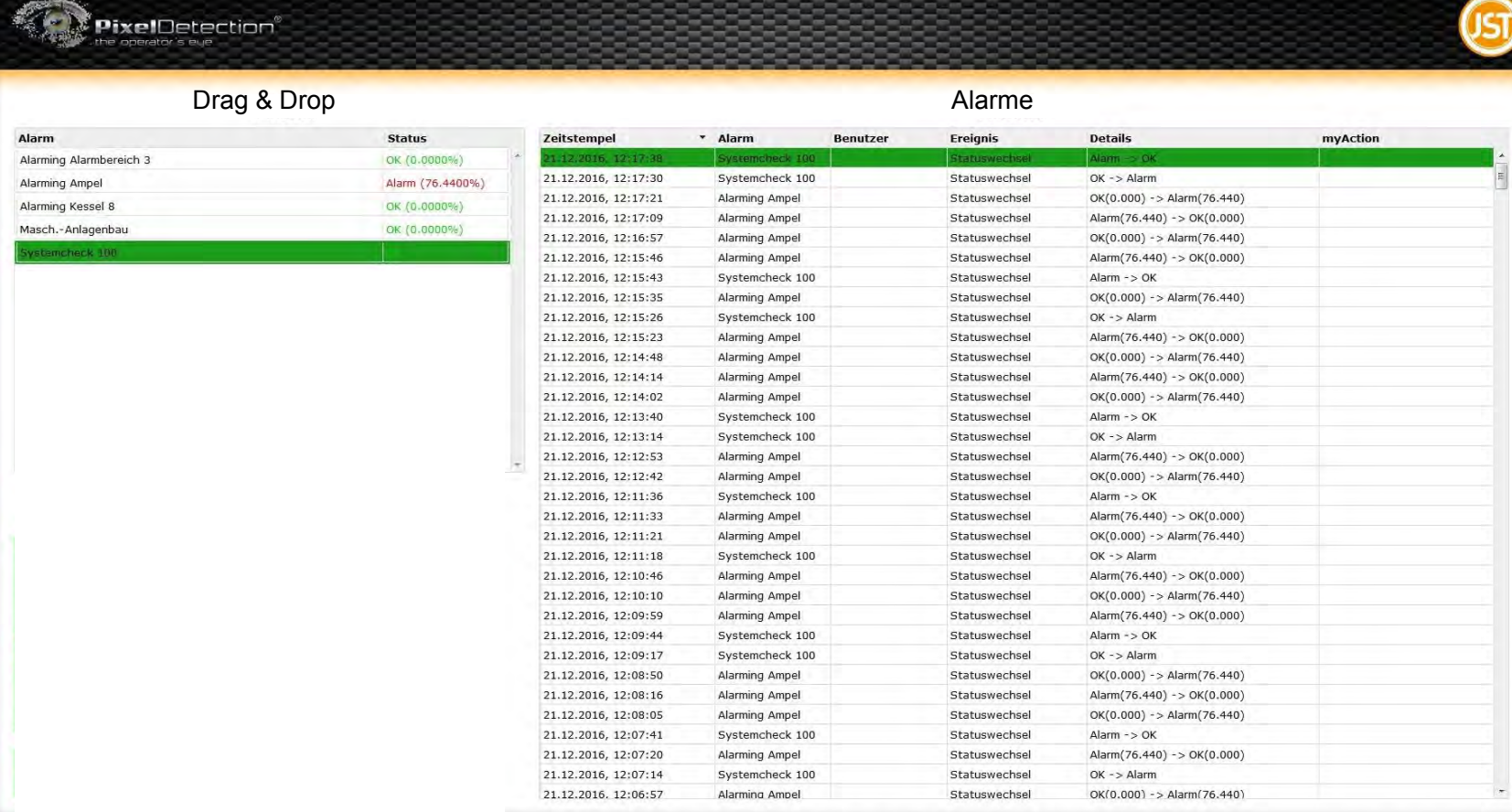

Jungmann Systemtechnik GmbH & Co. KG - Freecall 0800-7778666 - www.jungmann.de - technische Änderungen vorbehalten - Stand 29.03.2017 - Seite 5

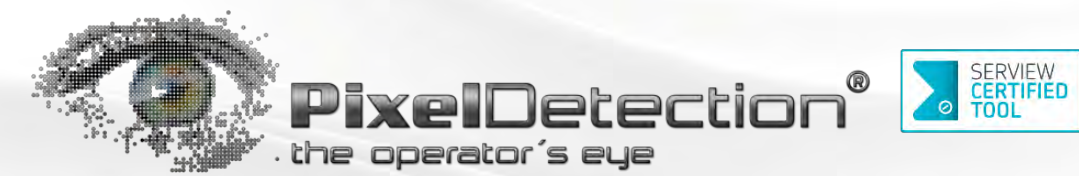

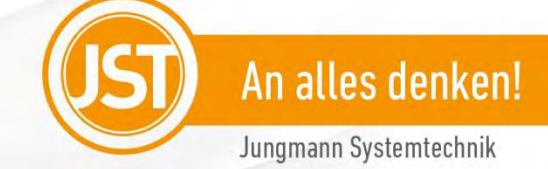

## Alarm-und Bedienoberfläche

Perfekte Integration in MultiConsoling®: Reagieren Sie schneller, indem Sie aktive Alarme aus der Alarmliste "Drag & Drop" direkt auf einen Monitor am Arbeitsplatz oder auf eine DisplayWall ziehen. Der dem Alarm zugehörige Rechner wird auf den ausgewählten Monitor oder DisplayWall geschaltet. So können Sie direkter und schneller entstören.

Drag & Drop **Alarme** 

## **PixelDetection®**

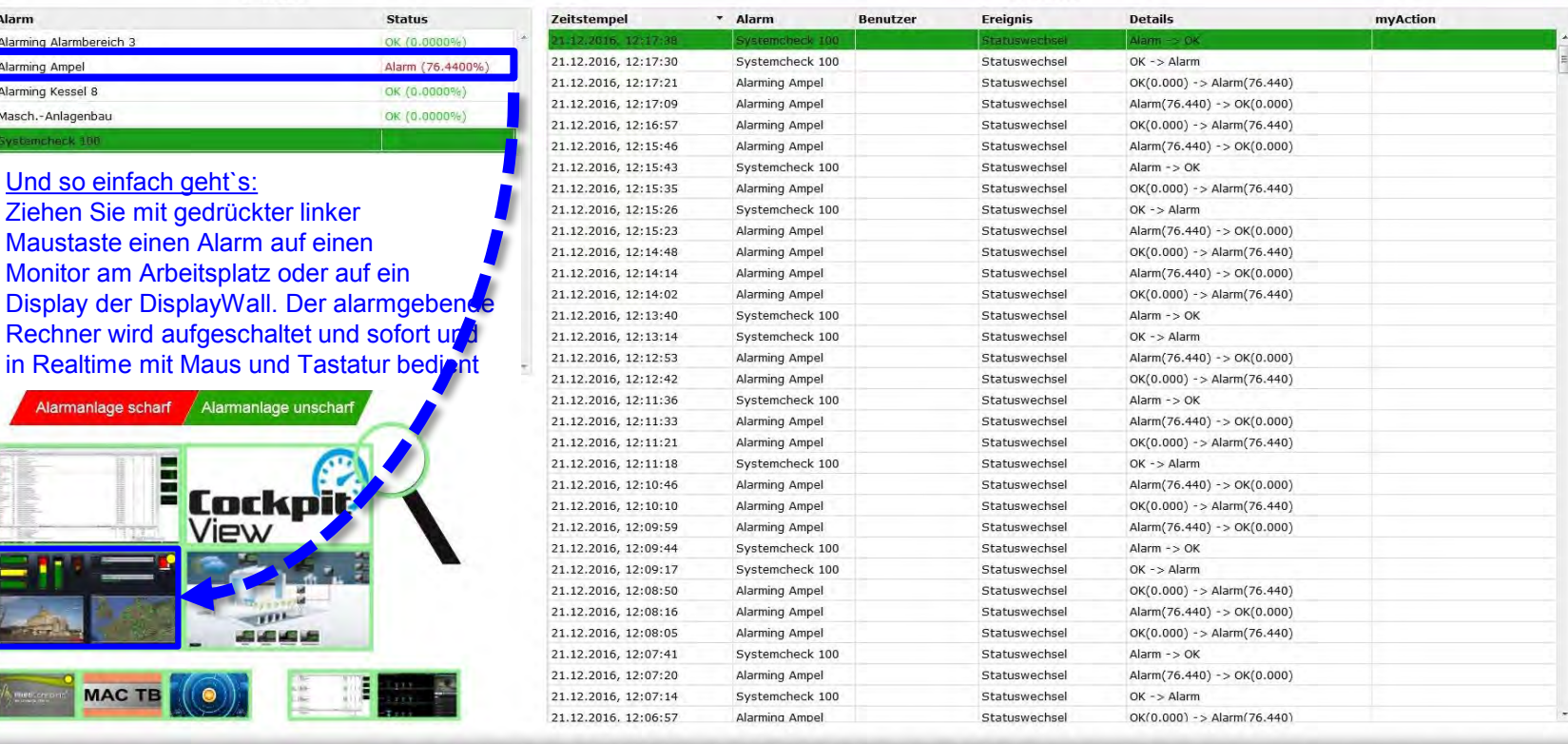

Jungmann Systemtechnik GmbH & Co. KG - Freecall 0800-7778666 - www.jungmann.de technische Änderungen vorbehalten - Stand 29.03.2017 - Seite 6

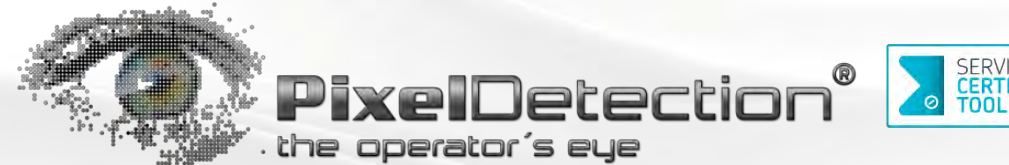

# SERVIEW<br>CERTIFIED<br>TOOL

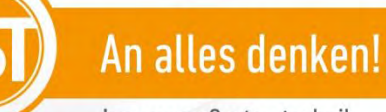

#### Jungmann Systemtechnik

## Das Funktions-Prinzip

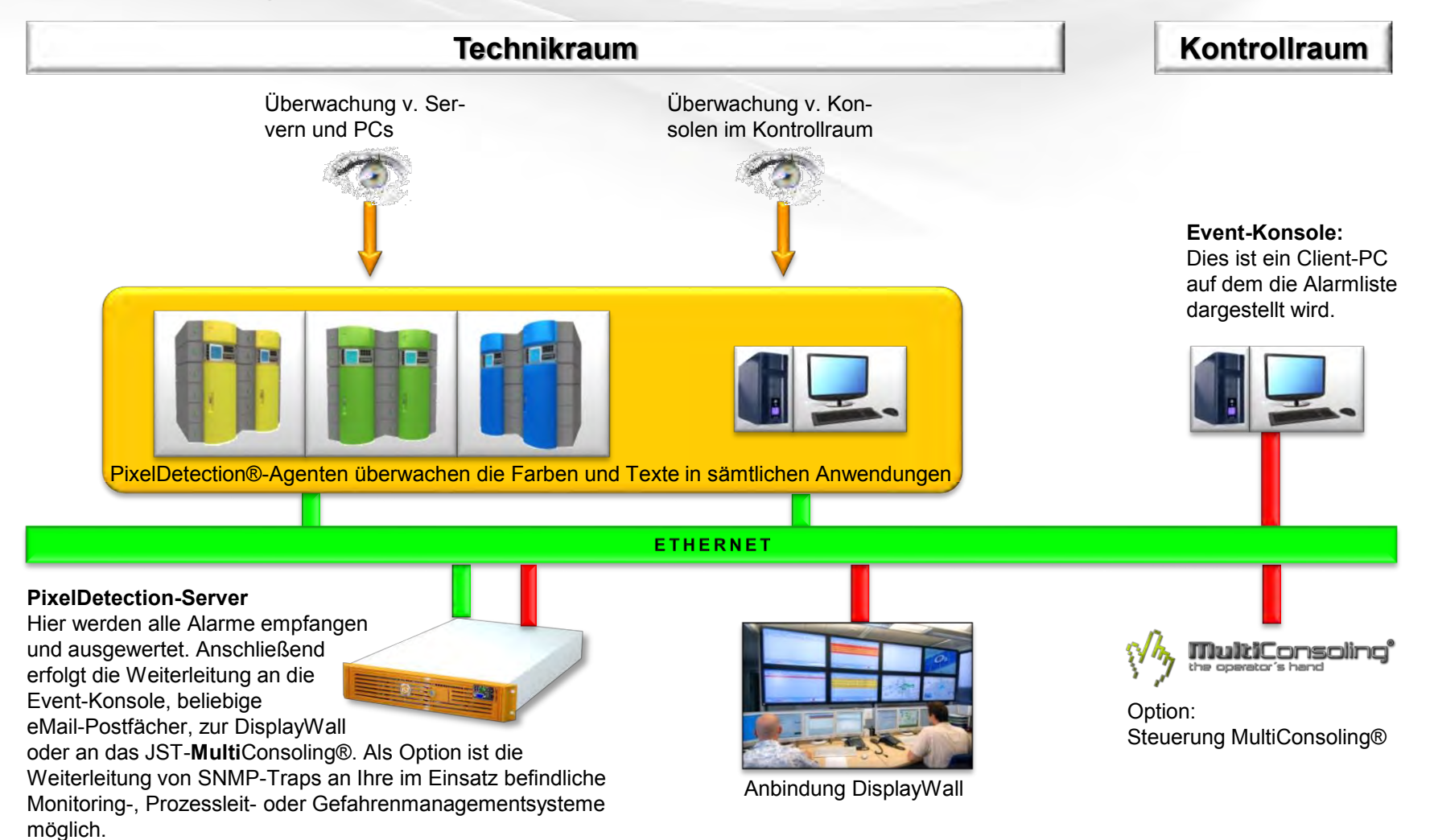

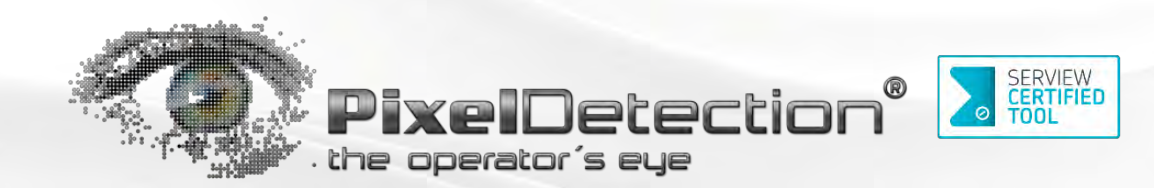

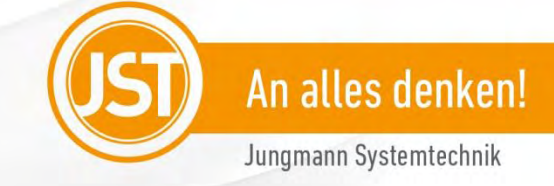

## Die Funktion "eMail"

**Pixel**Detection® kann von der aktuellen Alarmsituation einen Screenshot erstellen und automatisiert per Mail an den Bereitschaftsdienst oder einen anderen Leitstand senden.

Ihr Vorteil: Der Operator erhält die gewohnte Ansicht und keine oftmals verwirrenden oder wenig aussagekräftigen "Error-4711"-Zeilen. Entscheidungen können so schneller, auch außerhalb des Kontrollraums, getroffen werden.

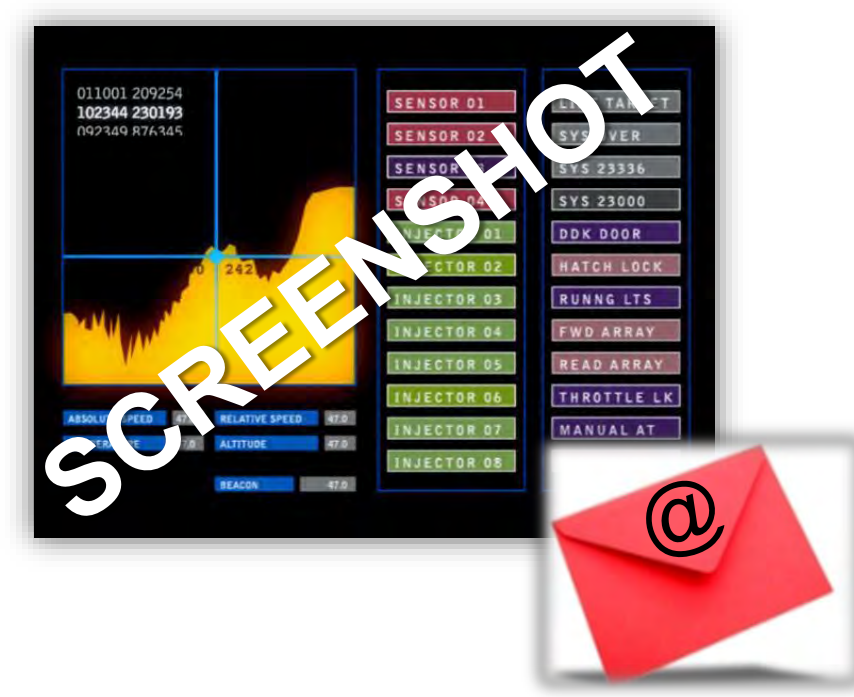

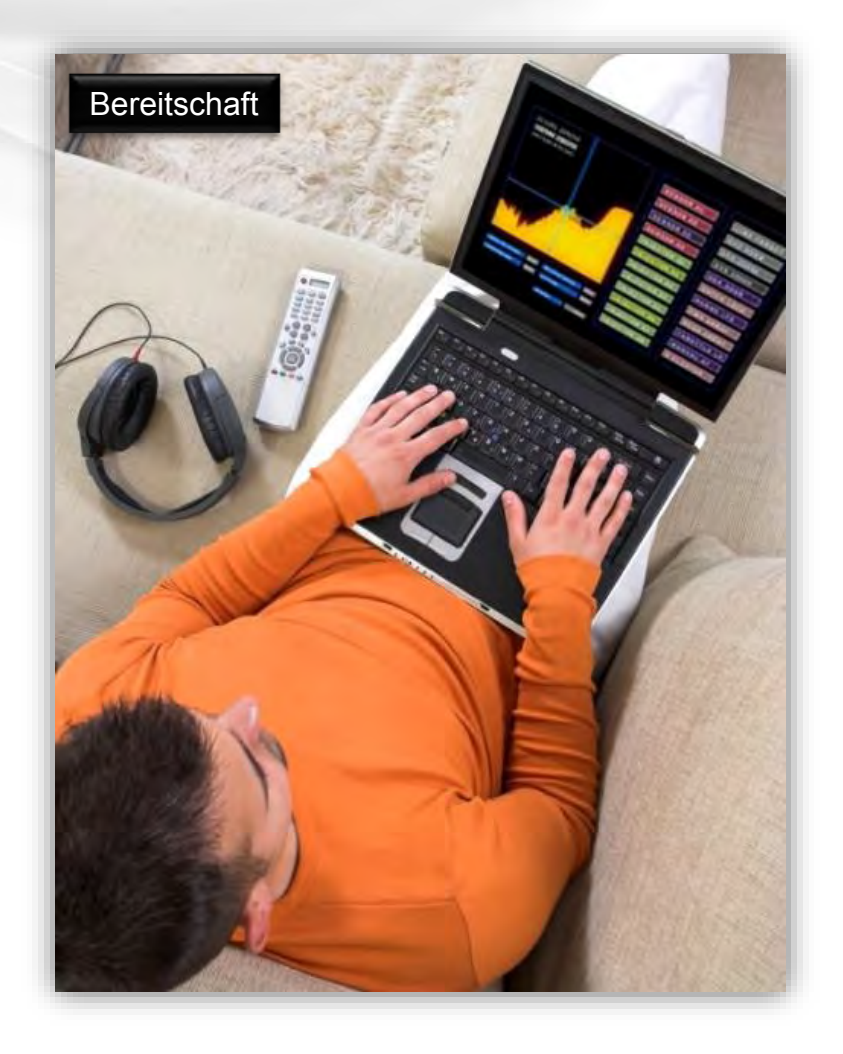

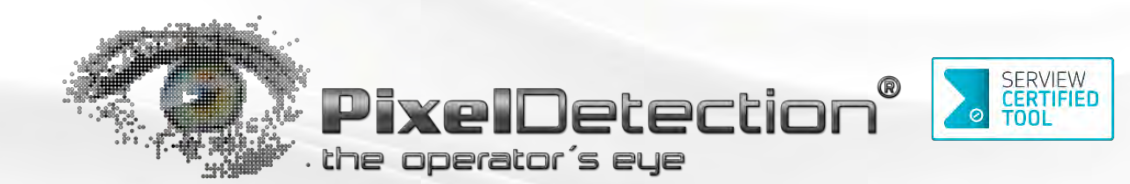

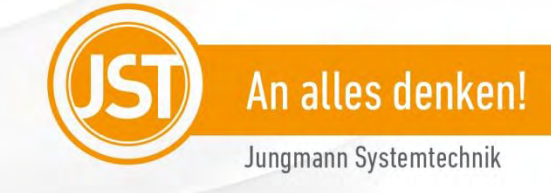

**Pixel**Detection enthält folgende Funktionen:

- **1. Farberkennung**: Reaktion auf alle Farbwerte, welche sich in einem vorab vom User definierten Bereichen verändern. Der gewünschte Farbwert wird mit der Pipetten-Funktion (Klick auf die gewünschte Farbe in der Applikation) erfasst, oder wird über die RGB-Values exakt eingegeben.
- **2. Alarm25**: Es können insgesamt 25 Alarme unterschiedlicher Rechner konfiguriert werden. Es können bestimmte Bereiche der Desktops oder der gesamte Desktop der Rechner überwacht werden. Alle Rechner können unabhängig voneinander und zeitglich mit bis zu 2.304.000 Pixel (Full HD 1920x1200) pro Rechner überwacht werden. Optional kann die Anzahl der einzurichtenden Alarme mit beliebig vielen Paketen – je 25 Alarme pro Paket - erweitert werden.
- **3. Alarmliste "Drag & Drop": Ein Echtzeit-Systemstatus und eine Übersicht aller aktuell** anstehender Alarme bieten in chronologischer Reihenfolge den optimalen Überblick. Eine Highlight-Funktion lässt neue Alarme sofort erkennen.
- **4. Alarmliste "Alarme"**: Die Alarmliste "Alarme" sammelt alle Meldungen in einem zuvor definierten Zeitraum und zeigt im Detail an, wann, welcher Alarm mit welchem Systemzustand aufgetreten ist.
- **5. Multi**Consoling-Ready: **Pixel**Detection ist für **Multi**Consoling vorbereitet. Mit dieser Kombination kann zur schnellstmöglichen Alarmbearbeitung ein Alarm aus der Alarmliste "Drag & Drop" mit der Maus auf einen Arbeitsplatzmonitor oder auf ein Großbild-Display geschaltet werden. Somit wird der alarmgebende Rechner sofort und in Realtime bedient. Voraussetzung ist eine **Multi**Consoling-Anlage.

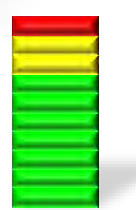

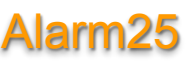

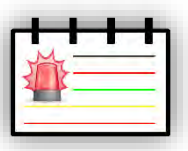

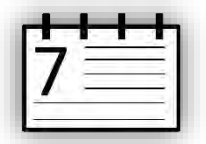

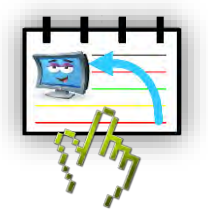

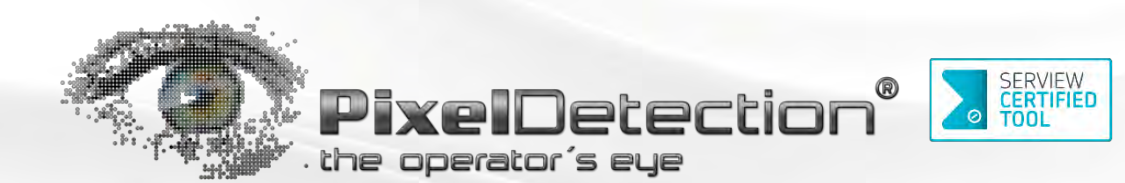

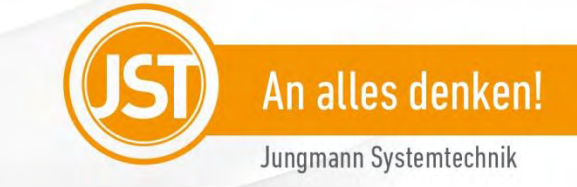

OPTIONEN: Folgende Module können unabhängig voneinander aktiviert werden:

- **1. Text- und Mustererkennung:** Reaktion auf alle Buchstaben und Zahlen, welche sich in einem vorab vom User definierten Bereich verändern. Auch kann auf Änderungen in komplexen Mustern reagiert werden. Dazu wird das zu erkennende Muster einmalig als Referenz gespeichert. Unter-schiedliche Muster können über einen Genauigkeitsregler angepasst werden.
- **2. Alarm25+:** Zu den im Basis-Paket enthaltenen 25 Alarmen, kann um beliebig viele Pakete mit jeweils 25 Alarmen erweitert werden.
- **3. System-Integration**: Die **Pixel**Detection-Alarmliste kann direkt in die Oberfläche eines PLS-, Gefahren- oder Monitoring-Systems integriert werden. Die Durchführbarkeit dieser Funktion muss vor Beauftragung technisch im Detail geklärt werden!
- **4. External-Scripts**: Externe Skripte können mit beliebigen Übergabe-Parametern als Reaktion auf eine erkannte Alarmsituation gestartet werden. Damit kann **Pixel**Detection ohne teure Schnittstellenprogrammierung an fremde Managementsysteme eskalieren.
- **5. Redundant-Server:** Zur Erhöhung der Verfügbarkeit wird **Pixel**Detection mit einer Echtzeit Datenbankspiegelung ausgestattet. Sollte ein PixelDetection Server ausfallen, werden sämtliche Funktionen unmittelbar vom redundanten Hot-Stand-By-Server übernommen.
- **6. Multi-Language**: Tabellenstruktur für eine andere Landessprache. So kann die Software auf viele Sprachen angepasst werden. Die Übersetzung in Englisch und Deutsch ist bereits enthalten, andere Sprachen können optional angeboten werden.
- **7. Grafik-Controller**: Alarmgebende Rechner werden automatisiert an einen Grafik-Controller einer DisplayWall geschaltet. Damit wird die DisplayWall nicht statisch für wenige Rechner, sondern eventgesteuert für viele Rechner genutzt. Voraussetzung dafür ist der Einsatz eines JST-Grafik-**Controllers**

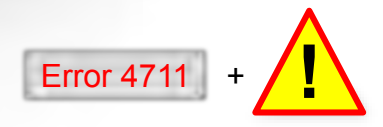

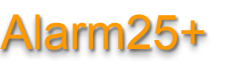

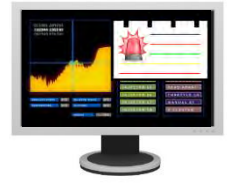

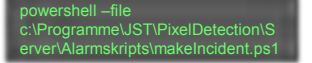

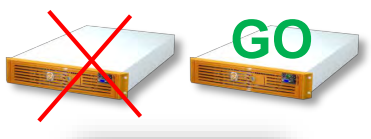

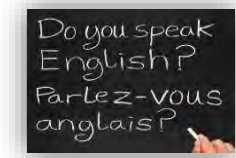

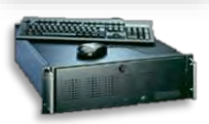

Jungmann Systemtechnik GmbH & Co. KG - Freecall 0800-7778666 - www.jungmann.de - technische Änderungen vorbehalten - Stand 29.03.2017 - Seite 10

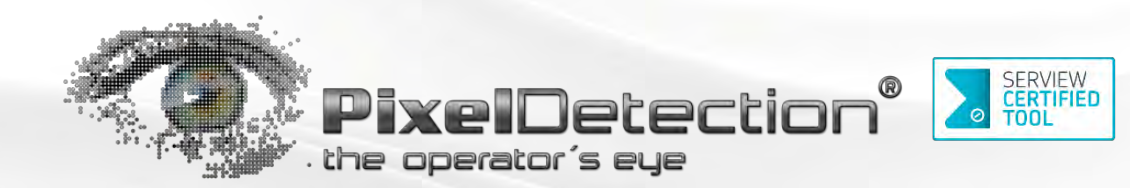

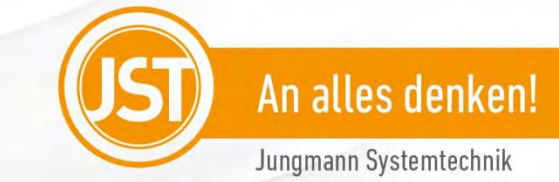

## AlarmLight

**Pixel**Detection® ist **ready-for-AlarmLight**. In Kombination mit **Pixel**Detection®, kann ein AlarmLight eventgesteuert betrieben werden.

#### Beispiel 1:

Ein erkannter **Pixel**Detection®-Farb-Alarm informiert einen Operator. Das AlarmLight am Stratos-Operator-Pult blinkt über den Monitoren rot, si. Abbildung.

#### Beispiel 2:

Ein erkannter **Pixel**Detection®-Farb-Alarm informiert das gesamte Team. Das AlarmLight in den Edelstahlstreifen rechts und links neben der DisplayWall blinkt rot, si. Abbildung.

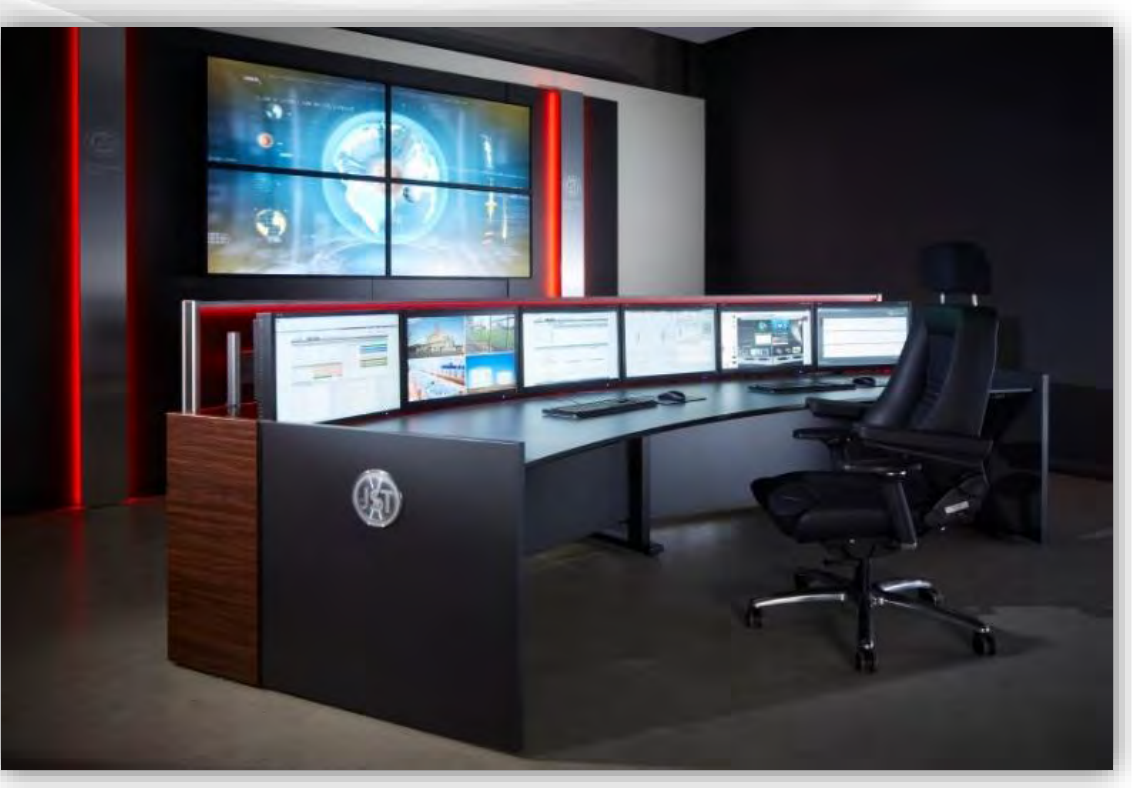

DisplayWall verkleidet mit einem DisplaySuit, davor ein Stratos "Curve" Operator-Desk

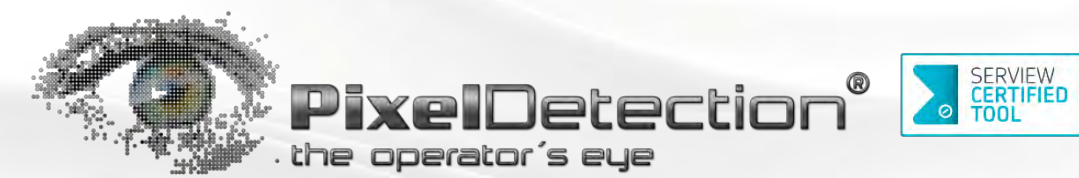

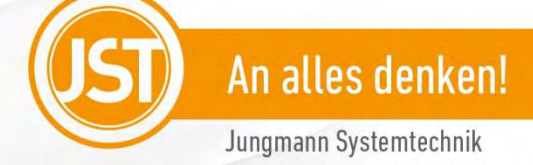

### Hardware-Mindestvoraussetzungen

**Pixel**Detection*®* **-Server** 

Intel i7 Core 2. Generation oder neuer

4 Gigabyte Hauptspeicher

10 GB Festplattenspeicher

Betriebssystem: Windows Server 2008 R2-Standard oder 2012 R2-Standard. Windows 7 Professional, Windows 7 Ultimate oder Windows 10 ab Professional. Es werden die 32 Bit- als auch 64 Bit-Versionen unterstützt. Die Basisinstallation sowie die MUI (Benutzersprache) des Betriebssystems müssen in Deutsch oder Englisch sein.

Die **Pixel**Detection®-Hostkomponente ist durch eine Softwarelizenz geschützt. Der Einsatz eines virtuellen Servers ist möglich.

#### **Client (PC), auf dem die zu überwachenden Anwendungen laufen, wenn keine agentenlose Überwachung möglich ist:**

Intel i5 Core 2. Generation 3 Gigabyte Hauptspeicher 100 MB Festplattenspeicher Betriebssysteme: Alle unterstützen Betriebssysteme für die es einen VNC basierenden Agent gibt. Dieser kommt als Agentensoftware zum Einsatz uns ist durch den Anwender bereit zu stellen. Wird der Rechner agentenlos überwacht, sind keine Mindestanforderungen erforderlich.

#### **Client (PC), für die Alarm-Liste - für die Konfiguration von PixelDetection® und den System-Monitor**

Intel i3 Core 2. Generation 3 Gigabyte Hauptspeicher 200 MB Festplattenspeicher

#### **Betriebssysteme:**

Alle Betriebssysteme auf denen einer der folgenden Browser läuft: Microsoft Internet Explorer ab Version 11 Microsoft Edge Mozilla Firefox ab Version 24 (inkl. Extended Service Release -ESR) Opera ab Version 24.0 Safari ab Webkit Version 534.57.2 Mobile Safari ab iOS 7 Google Chrome ab Version 37

Erklärung: PixelDetection® wird nachfolgend mit PD abgekürzt.<br>Erklärung: PixelDetection® wirden zu überwachenden Rechne Erklärung: PixelDetection® wird nachfolgend mit PD abgekurzt.<br>Werden Software-Agenten auf den zu überwachenden Rechnern genutzt (basierend<br>Werden Software-Agenten auf zwischen dem PD-Server und den zu überwachen-Erklarung. Friederesten auf den zu überwachenden Rechnern genutzt (basisten)<br>Werden Software-Agentin auf den zu überwachen-<br>auf dem VNC-Protokoll), so ist zwischen dem PD-Server und den zu überwachen-<br>auf dem VNC-Protokoll auf dem VNC-Protokoli), so ist zwischen Die Linden Rechnern der TCP Port 5900 freizuschalten.

Wird die PD-Bedienung nicht auf dem PD-Server durchgeführt, so sind zur Wird die PD-Bedienung nicht auf dem PD-Server durchgeführt, so sind Zur<br>Kommunikation zwischen dem/den PD-Bedien-Rechner/n die TCP-Ports 80 – 82 und 443 freizuschalten.

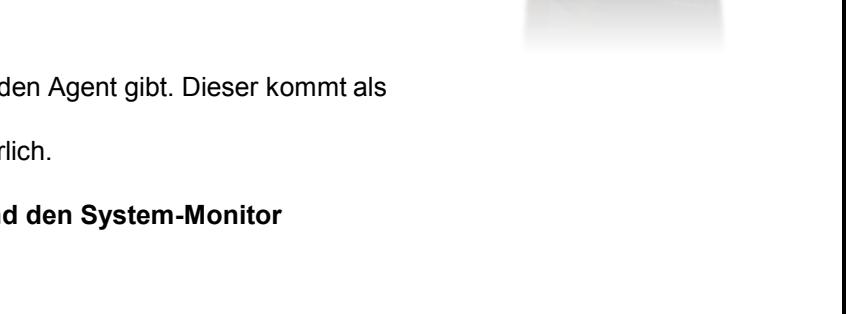

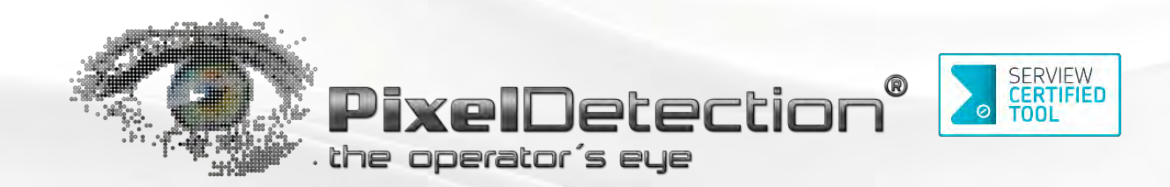

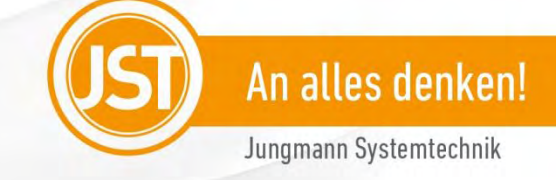

## **Pixel**Detection® is ready for CockpitView®

Wenn aus Gründen der Sicherheit kein Software-Agent auf Ihre zu überwachenden Rechner installiert werden darf oder sollte es sich bei den zu überwachenden Rechnern nicht um Windows-Betriebssysteme handeln, dann fragen Sie bitte nach dem weltweit einzigartigen: **Software** handeln, dann fragen Sie bitte nach dem weltweit einzigartigen:

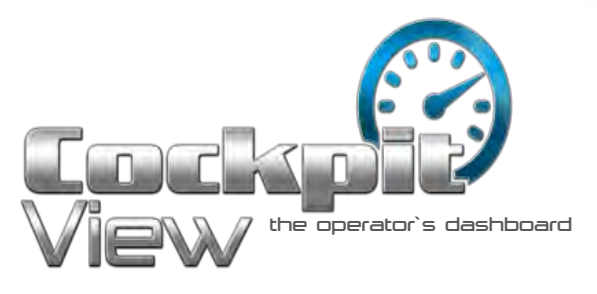

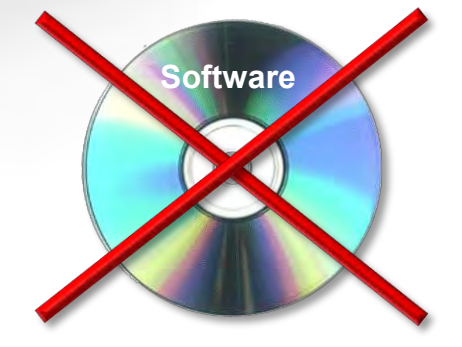

#### **Wussten Sie schon?**

Wenn Sie **Cockpit**View® und **Pixel**Detection® einsetzen, können Sie beide Oberflächen miteinander kombinieren! Fügen Sie dazu einfach einzelne Elemente aus der **Pixel**Detection® Drag-and-Drop-Liste in Ihr **Cockpit**View® ein.

Fragen Sie Ihren Berater!

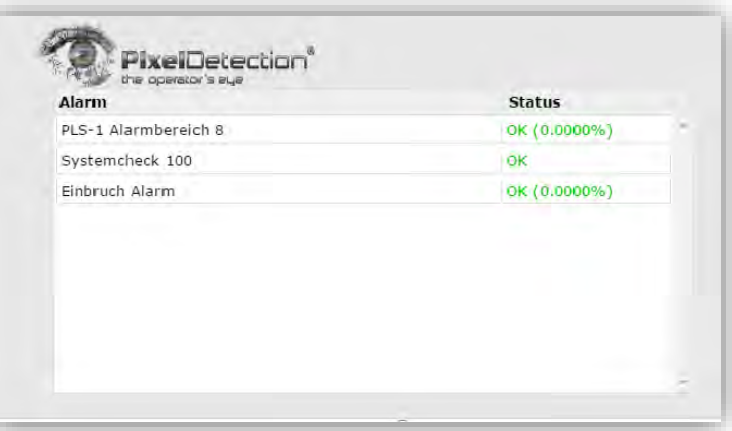

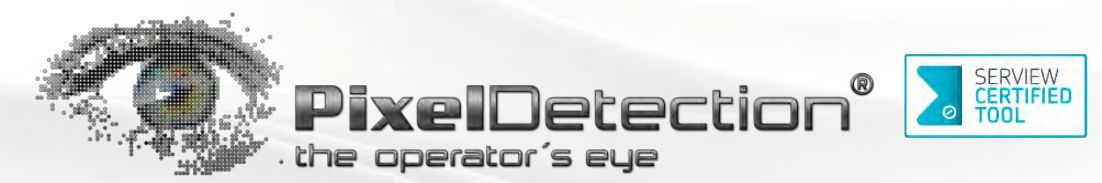

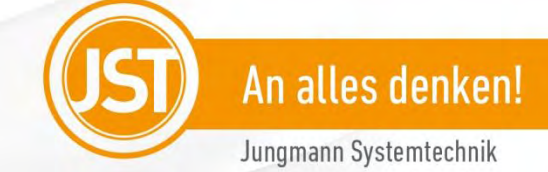

## **Pixel**Detection® is ready for **Multi**Consoling®

**Pixel**Detection® kann den Rechner, auf dem ein Alarm detektiert wurde, direkt an Ihre **Multi**Consoling® -Anlage melden, die dann wiederum diesen Rechner auf eine zuvor definierte Multikonsole aufschaltet (si. als Beispiel die Lupen im Bild). Ihre Vorteile: Die Rechner, die in diesem Moment einen Alarm melden, werden sofort in Realtime dargestellt und können ebenfalls in Realtime mit Maus und Tastatur bedient werden. Schneller und sicherer geht es nicht!

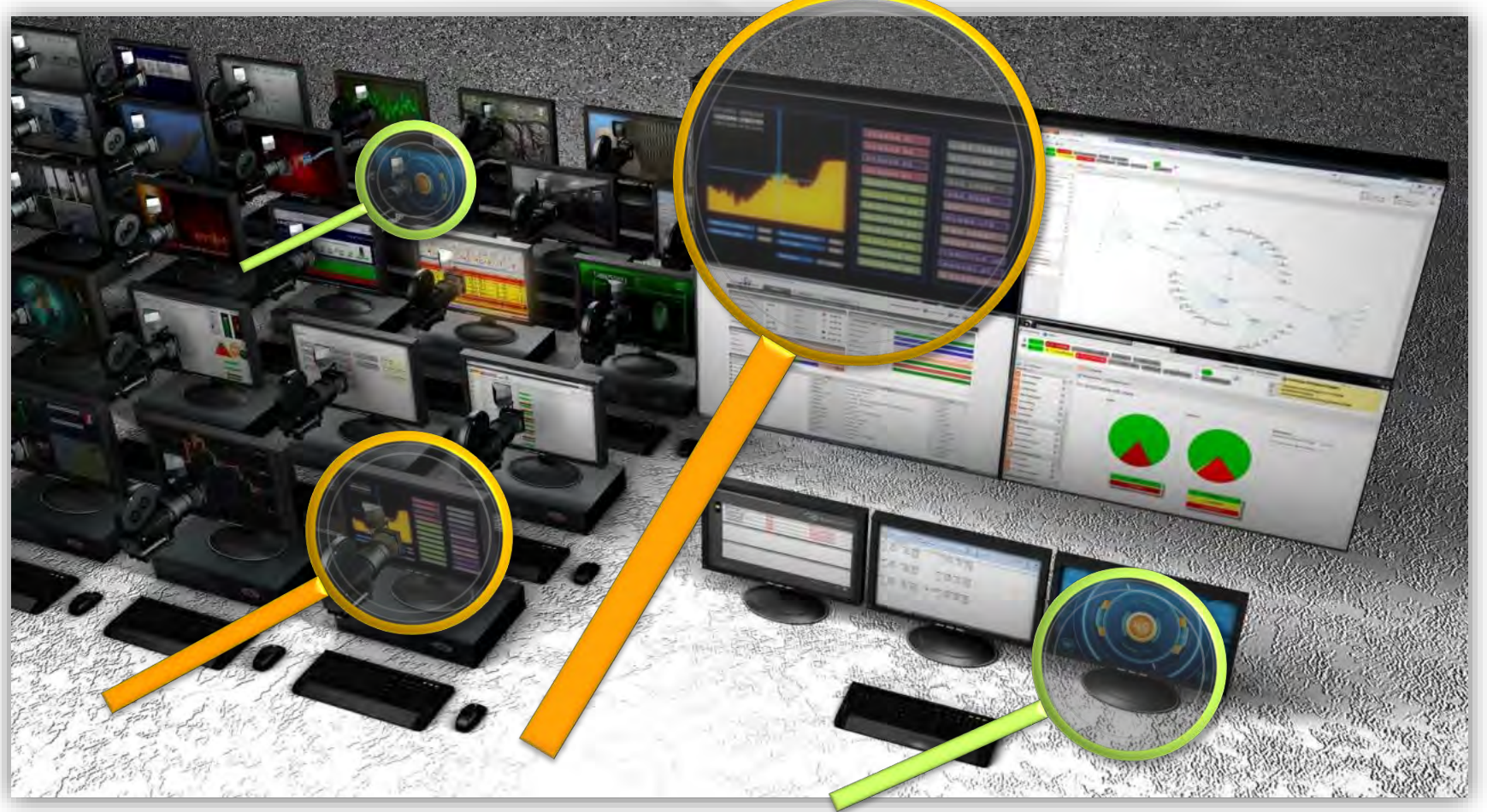

# Ein eingespieltes Team Die Hard- und Softwarelösungen von JST

Alle aufgeführten Produkte sind bis ins Detail aufeinander abgestimmt und lassen sich so, bedarfsgerecht miteinander kombinieren.

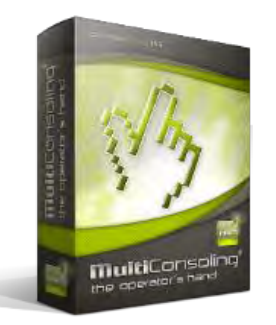

**Multi**Consoling®, die einzigartige Arbeitsplatz- und DisplayWall-Steuerung.

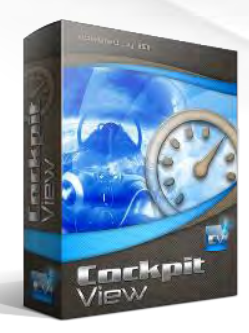

**Cockpit**View®, die Zusammenfassung diverser Rechner auf nur einer Großbildwand oder einem Monitor. **Multi**Consoling® ist die Basis für **Cockpit**View®.

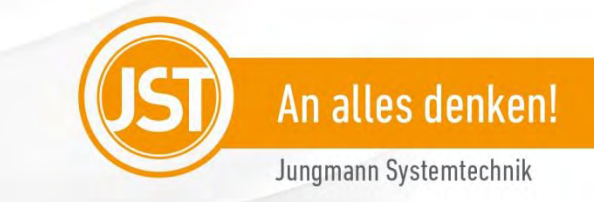

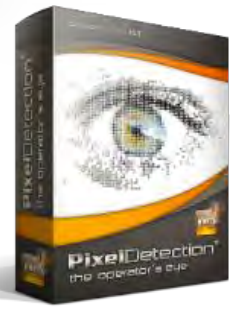

**Pixel**Detection®, die eventgesteuerte Aufschaltung von Rechnern, die einen Alarm anzeigen.